88 京都府 マルチハザード情報提供システム Multi- hazard information providing system

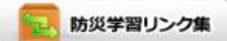

╦

#### システムについて 地図から探す ~地図上でクリックすると、クリックした位置の地図を表示します。 地図上をクリックすると、クリックした位置の地図を表示します。 このホームページは、あなた の住む場所にどんな危険が潜 伊根町 んでいるかを知るために提供 しています。 宮津市 クリック 京丹後市 宮津市 与謝野町 郵便番号・住所から 舞鶴市 福井県 郵便番号·住所またはその一部を入力してくだ 福知山市 綾部市 さい。 南丹市 入力例:京都府上京区 検索 京丹波町 石京区 ● 一覧表から選択する場合はこちらから 滋賀県 左京区 北区 △京都市 目標物から探す 兵庫県 亀岡市 目標物名またはその一部を入力して下さい。 宇治市 向日市 **OURE** 宇治田原町 長岡京市<br>大山崎町<br>久御山町 入力例:京都府庁 **横索** 井手町 和東町 ■国標物の分類から選択して下さい。 八幡市<br>城陽市 木津川市 南山城村 京田辺市 • 観光 • 空港施設

# 同意画面

## 災害情報

### 》AED設置場所について

- A E D マップは、市町村立の施設等、市町村が一般使用を前提に自ら設置している A E D の配備状況を掲載しています。
- 設置場所の変更・増加等があれば、その都度市町村から報告を受けAEDマップ等に反映しています。

#### ■お問い合わせ

健康福祉部医療課 京都市上京区下立売通新町西入薮ノ内町 電話番号: 075-414-4754 ファックス: 075-414-5452 iryo@pref.kyoto.lq.jp

# ご利用上の注意

京都府マルチハザード情報提供システムは、インターネットを通じて京都府の水害、地震などの地図情報を提供するものです。ご利用にあたっては、以下の利用条件をご 確認下さい。

- 本システムの利用によって発生する直接または間接の損失、損害等については、京都府は一切の責任を負いません。
- 各災害情報については、現時点では未作成のものまたは見直しを予定するものがあり、情報の更新に努めています。また、表示位置、範囲、形状、名称等が現状と差 異があることがあります。
- 本システムで表示される画像は参考図であり、各災害情報の内容を証明するものではありません。また、権利及び義務に関わる事項の資料とすることはできません。
- 本システムで利用している地図や画像は、土地の利用または土地の境界を示すものではありません。また、精度を超える縮尺に拡大すると、表示位置や現況との差異 が発生します。
- 本システムで利用している住所検索用の地番等は概ねの場所を示すもので、正確な位置を示すものではありません。

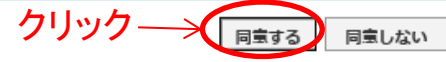

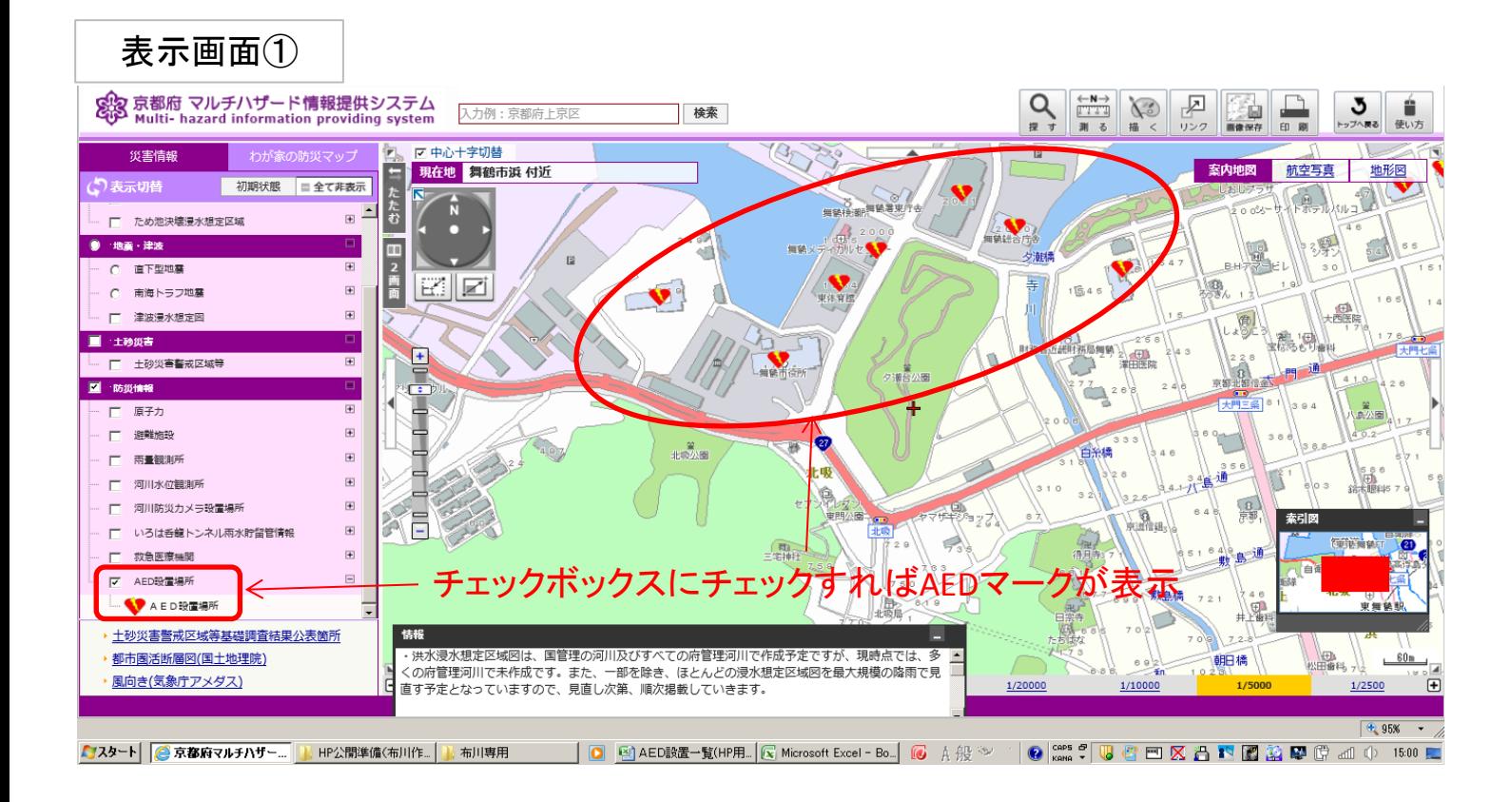

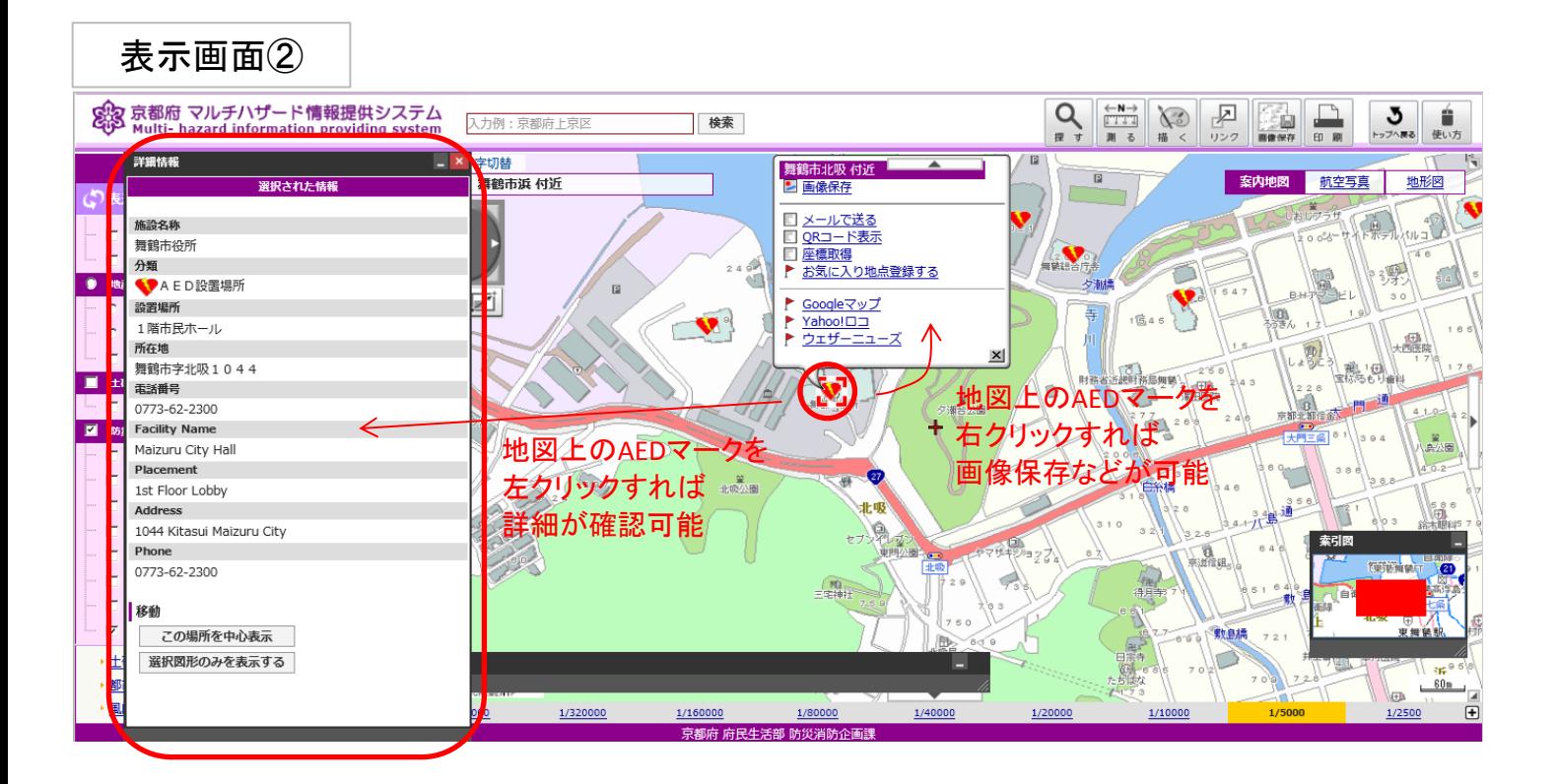